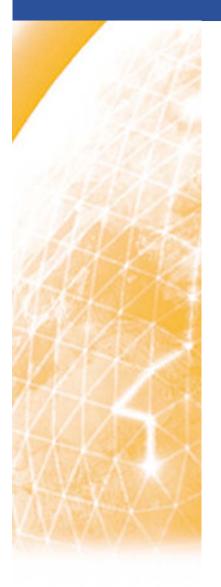

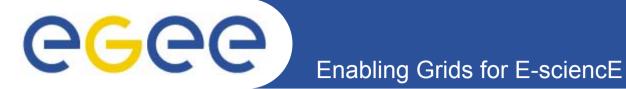

# gLite Data Management System architecture

Emidio Giorgio INFN First gLite tutorial on GILDA, Catania, 13-15.06.2005

www.eu-egee.org

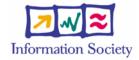

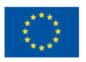

- gLite DMS overview
- gLite IO Server
- gLite IO Client
- Catalogs (FiReMan)
- Transfer and Replica Services

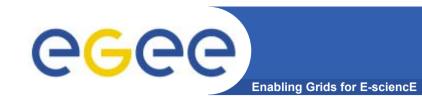

## **Data Management Tasks**

#### File Management

- Storage
- Access
- Placement
- Cataloguing
- Security

#### Metadata Management

- Secure database access
- Schema management
- File-based metadata
- Generic metadata

- What does "Data Management" mean ?
  - Users and applications produce and require data
  - Data may be stored in Grid files
  - Granularity is at the "file" level (no data "structures")
  - Users and applications need to handle files on the Grid
- Files are stored in appropriate permanent resources called "Storage Elements" (SE)
  - Present almost at every site together with computing resources
  - We will treat a storage element as a "black box" where we can store data
    - Appropriate data management utilities/services hide internal structure of SE
    - Appropriate data management utilities/services hide details on transfer protocols

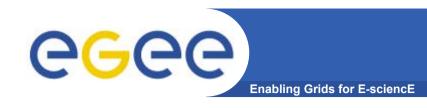

# **Guiding Principles**

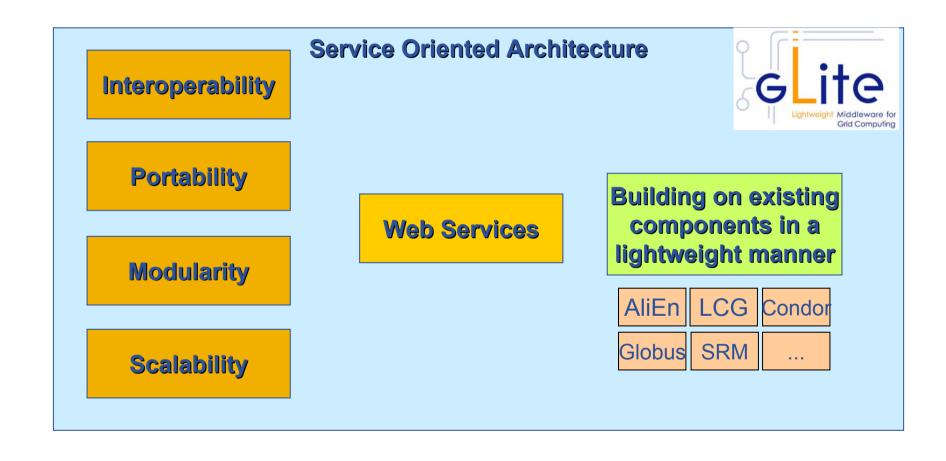

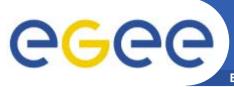

## **Data Management Services**

Enabling Grids for E-sciencE

#### Storage Element

- Storage Resource Manager
- POSIX-I/O
- Access protocols

#### Catalogs

- File Catalog
- Replica Catalog
- File Authorization Service
- Metadata Catalog

#### File Transfer

- Data Scheduler
- File Transfer Service
- File Placement Service

not provided by gLite gLite-I/O rely on existing implementations gsiftp, https, rfio, ...

gLite FiReMan Catalog
(MySQL and Oracle)

gLite Standalone Metadata Catalog

planned for Release 2

gLite FTS and glite-url-copy gLite FPS

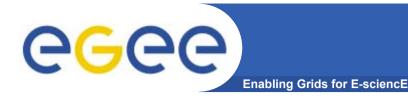

## **Product Overview**

- File Storage
  - Storage Elements with SRM (Storage Resource Manager) interface
  - Posix I/O interface through glite-io
  - Supports transfer protocols (bbftp, https, ftp, gsiftp, rfio, dcap, ...)
- Catalogs
  - File and Replica Catalog
  - File Authorization Service
  - Metadata Catalog
  - Distribution of catalogs, conflicts resolution (messaging)
- Transfer
  - Top-level Data Scheduler as global entry point (there may be many).
  - Site File Placement Service managing transfers and catalog interactions
  - Site File Transfer Service managing incoming transfers (the network resource)

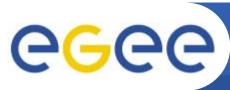

## **Interaction Overview**

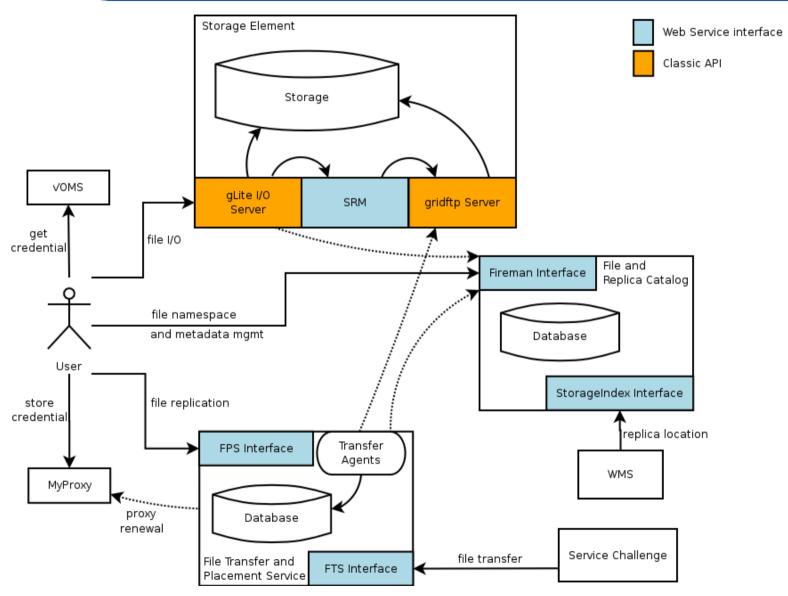

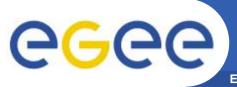

## File Access Overview

- Client only sees a simple API library and a Command Line Interface
  - GUID or LFN can be used, i.e. open("/grid/myFile")
- GSI Delegation to gLite I/O Server
- Server performs all operations on User's behalf
  - Resolve LFN/GUID into SURL and TURL
- Operations are pluggable
  - Catalog interactions

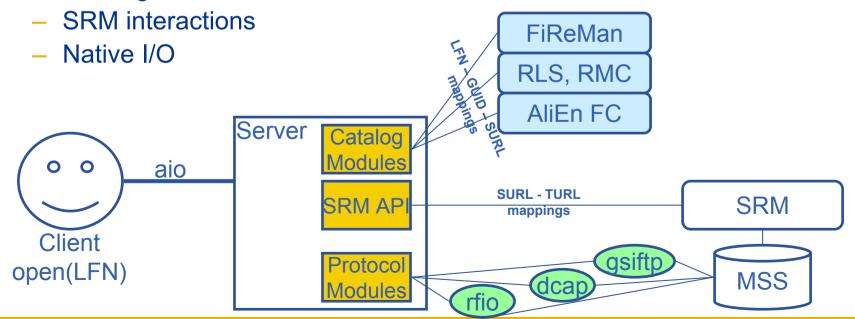

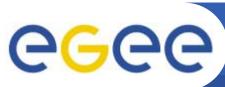

## File Open

**Enabling Grids for E-sciencE** 

File access when the files are owned by a single entity in the Storage Element. The access control is enforced by the gLite I/O server.

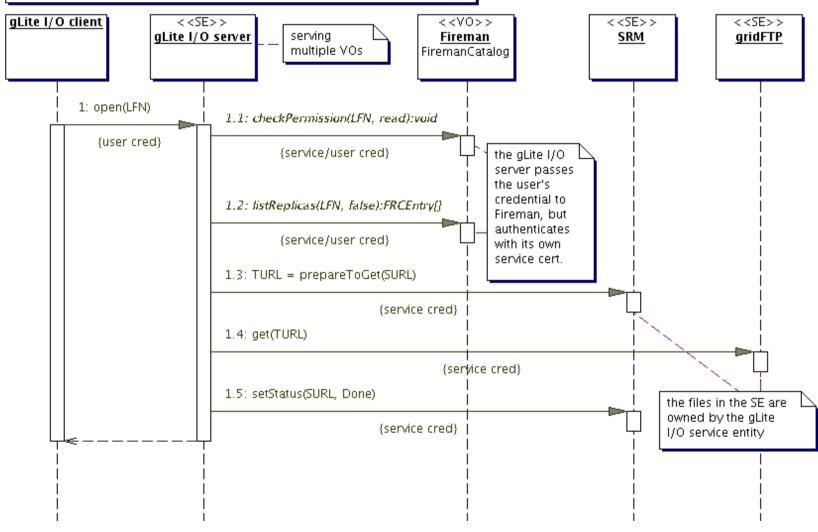

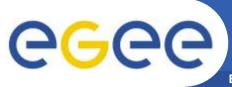

## gLite IO Server Installation

Enabling Grids for E-sciencE

- gLite IO Server supposes a MSS with SRM interface
- Download and execute script installer glite-io-server.sh
- Basic configuration by specifying
  - Srm endpoint (e.g. httpg://<MSS-FQDN>:8443/srm/managerv1)
  - Root path to the VO dedicated directory in MSS (e.g. /pnfs/gilda)
  - Protocol (rfio → Castor, dcap → dCache)
  - Maybe necessary add support to a protocol by installing a plugin
  - Catalog Type (supported catalog....)
  - Catalog endpoint
  - Fas endpoint (with FiReMan it's equal to the Catalog endpoint)

Configure other parameters/services (global, R-GMA, VOMSes served)

Run post-configuration script glite-io-server.py

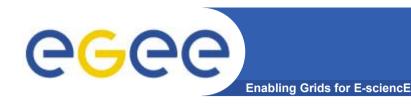

## **MSS and SRM**

- gLite IO server relies against a Mass Storage System implementing SRM interface
- gLite IO server comunicates with MSS through SRM
- SRM is not provided by gLite!
- Tested MSS are, till now, CASTOR and dCache
- Full support to functionalities depending also from MSS
- Installing and configuring MSS is apart from gLite issues
- How to and guides to do so

http://egee-na4.ct.infn.it/wiki/out\_pages/dCache-SRM.html http://storage.esc.rl.ac.uk/documentation/html/D-Cache-Howto

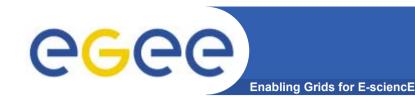

## **IO** server and catalogs

- The "official" gLite catalog is FiReMan
- Other catalogs types are supported
  - File and Replica Catalog (AliEn)→ fr
  - EDG RLS & RMC → catalogs
- Value to be set is init.CatalogType
- If, for any reason, IO Server cannot contact any catalog, won't be able to run
- Need to configure only parameters needed by the supported catalog (typically its endpoints)

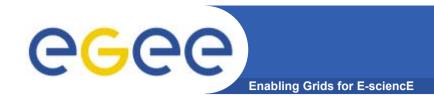

## gLite IO client

- IO client installation comes with UI and WN's ones
- Xml file to be edited is /opt/glite/etc/config/glite-ioclient.cfg.xml
- Needs only to have specified
  - IO server hostname and listening port
  - VO served by the instance
  - Catalogs type and endpoints
    - Several catalogs can be specified, default is the first one
    - User switchs them through –s <catalog Name> option
- Configuration is effective when is run glite-io-client.py
- Supported catalog on the UI are the ones listed under

/opt/glite/etc/services.xml

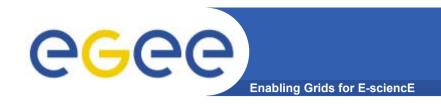

## **Basic IO commands**

## Copy a local file to Storage Element

glite-put local-file lfn:///lfn-name

## Copy a file from Storage element

glite-get Ifn:///lfn-name localfile-path

#### Remove a file from Storage element

glite-rm Ifn:///Ifn-name

if the Ifn is the last replica, file entry is removed from the catalog

Before of executing glite-put or glite-rm, Fas checks that user has rights to perform requested operation.

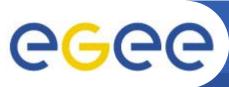

## Data transfer and replication

- Data movements capability (should be...) provided by
  - Data scheduler (DS) (top-level)
  - File Placements Services (FPS) (local)
  - Transfer Agent (FTA) (local)
  - File Transfer Library (low lewel, called by applications)
- DS keeps track of data movement request submitted by clients
- FPS pools DS fetching transfers with local site as destination, updating catalog
- FTA mantains state of transfers and manages FTA
- Data scheduler has not been released with gLite 1.x
- So actually no replica can be performed with gLite DMS

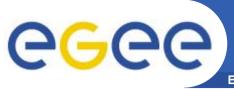

## **Distribution Mechanism 1**

Enabling Grids for E-science

- Data Scheduler (global and local schedulers)
  - Global scheduler (VO-specific) takes requests like
    - Copy set of files from A to B
    - Make set of files available at C
    - Upload files from GSIFTP server to D
    - Delete files
    - Maybe also metadata operations
  - Local scheduler fetches tasks from known global schedulers
    - Coupled tightly to a local transfer service
    - Manage transfer where the local site is a target
    - Assure atomicity of transfer and catalog operations

#### Transfer Service

- Queue data transfers to/from a given Storage Element (SRM)
- Receives jobs from local scheduler
- Manages transfers through a set of states

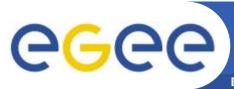

# Questions...

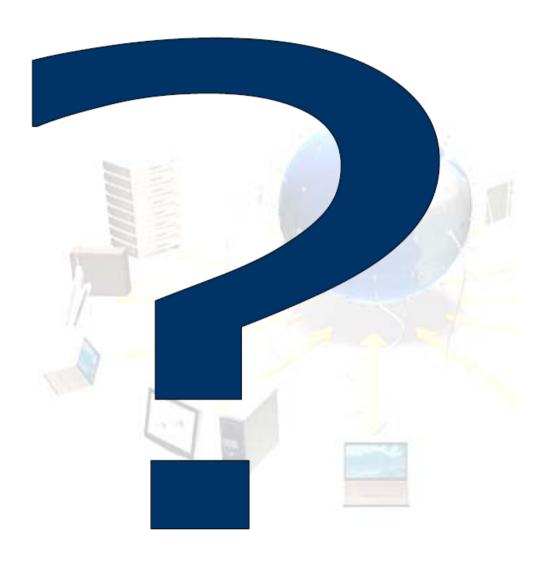